# S**tructures et** P**ropriétés d'un** S**ystème de** G**estion** D**ynamique des** B**ases de** D**onnées** M**édicales**

# **1. Base de données - Définition**

*Une base de données (BD)* est un ensemble structuré et organisé permettant le stockage de grandes quantités d'informations afin d'en faciliter l'exploitation (ajout, mise à jour, recherche de données).

## **2. Système de gestion de base de données**

## **2.1. Définition**

Un système de gestion de base de données (SGBD) est un ensemble de logiciels permettant aux utilisateurs d'insérer, de modifier et de rechercher efficacement des données spécifiques dans une grande masse d'informations partagée entre plusieurs utilisateurs. Autrement, c'est l'ensemble de programmes qui permet la gestion et l'accès à une base de données.

## **2.2. Des fichiers aux bases de données**

Les schémas ci-dessous répondent à la question cruciale : pourquoi ne pas utiliser un système de gestion de fichiers (SGF) ?

Dans un SGF les données des fichiers sont décrites dans les programmes. Par contre, les données d'une BD sont décrites hors des programmes dans la base elle-même. Ainsi donc, la multiplication des fichiers entraînait la *redondance* des données, ce qui rendait difficile les mises à jour. D'où l'idée *d'intégration* et de *partage* des données.

#### **2.3. Objectifs et avantages des SGBD**

Les objectifs d'un SGBD pour résoudre les problèmes causés par une gestion sous forme de fichiers sont récapitulés ci-dessous :

- *Indépendance physique :* La façon dont les données sont définies doit être indépendante des structures de stockage utilisées.
- *Indépendance logique :* Un même ensemble de données peut être vu différemment par des utilisateurs différents.
- *Efficacité des accès aux données :* L'accès aux données se fait par l'intermédiaire d'un Langage de Manipulation de Données (LMD). Il est crucial que ce langage permette d'obtenir des réponses aux requêtes en un temps *raisonnable*.
- *Administration centralisée des données (intégration)* : Toutes les données doivent être centralisées dans un réservoir unique commun à toutes les applications.
- *Non redondance des données :* Afin d'éviter les problèmes lors des mises à jour, chaque donnée ne doit être présente qu'une seule fois dans la base.

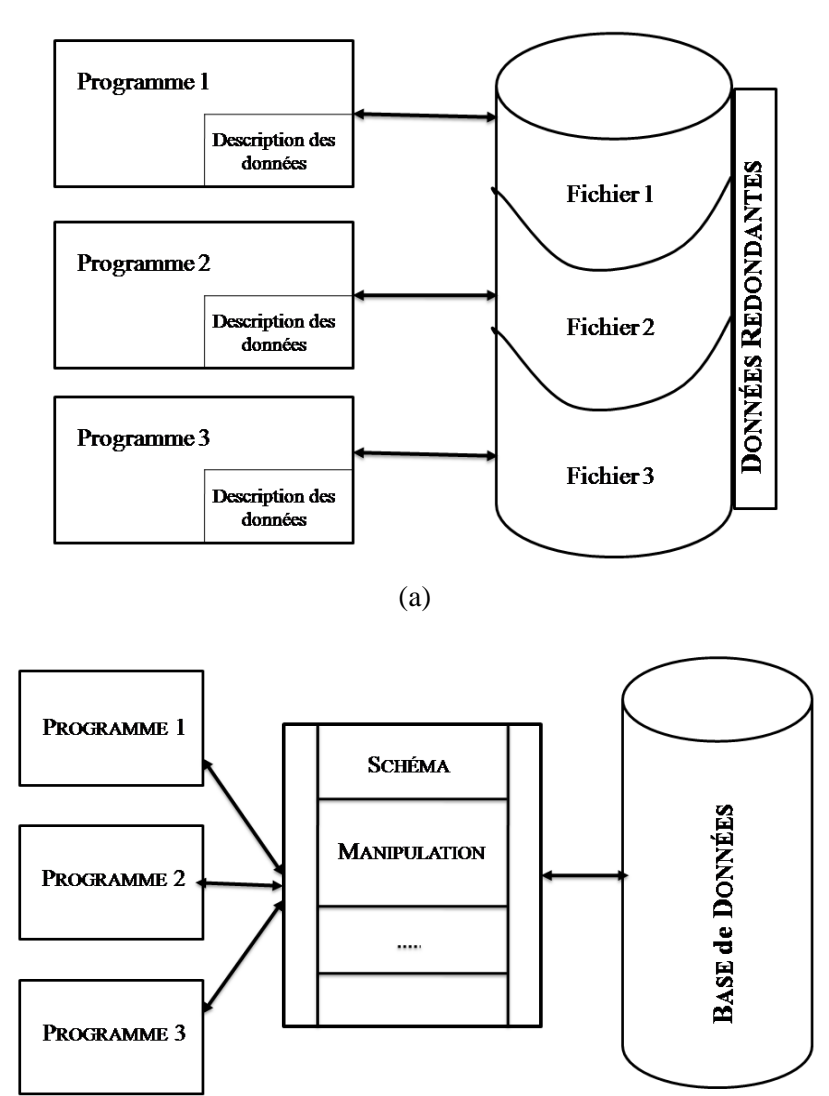

(b)

**Fig.1 –** (a) Structure d'un SGF. (b) Structure d'un SGBD.

- *Cohérence des données* : Les données sont soumises à un certain nombre de contraintes d'intégrité qui définissent un état cohérent de la base. Elles doivent pouvoir être exprimées simplement et vérifiées automatiquement à chaque insertion, modification ou suppression des données.
- *Partage des données :* Il s'agit de permettre à plusieurs utilisateurs d'accéder aux mêmes données simultanément de manière transparente. Dans le cas de modifications de données dans un contexte multiutilisateurs il faut permettre à deux (ou plusieurs) utilisateurs de modifier la même donnée en même temps et assurer un résultat d'interrogation cohérent pour un utilisateur consultant une table pendant qu'un autre la modifie.
- *Sécurité des données :* Les données doivent pouvoir être protégées contre les accès non autorisés. Pour cela, il faut pouvoir associer à chaque utilisateur des droits d'accès aux données.
- *Résistance aux pannes :* La sécurité des données doit être assurée en cas de panne d'un programme ou du système, voire de la machine. Un bon SGBD doit pouvoir restaurer des données cohérentes. Ainsi, après une panne intervenant au milieu d'une modification deux solutions sont possibles : soit récupérer les données dans l'état dans lequel elles étaient avant la modification, soit terminer l'opération interrompue.

## **3. Microsoft Access (MS Access) 2010**

#### **3.1. Présentation**

Access (Accéder) est un logiciel qui permet d'accéder rapidement aux informations souhaitées concernant des ensembles de données.

Access est un *Système de Gestion de Bases de Données Relationnel* (SGBDR), dans lequel les données sont organisées en ensembles structurés reliés entre eux. Ces liaisons permettent de gérer les données d'un ensemble à l'autre, et d'obtenir les informations souhaitées en interrogeant la BD.

## **3.2. Eléments d'une base de données**

Sous Access, on utilise souvent le terme *objet* pour désigner un type d'élément. Une BD est un objet, pouvant lui-même contenir d'autres types d'objets. Les différents objets d'une BD Access sont les tables, les formulaires, les requêtes, les états, les pages, les macros et les modules.

## *3.2.1. La table*

La table est le lieu de stockage des informations brutes (non traitées) concernant un sujet particulier. Une BD peut renfermer plusieurs tables, chacune constituée de champs et d'enregistrements. La table est un ensemble d'enregistrements ayant la même structure.

*Exemple : la base de données concernant la facturation des clients d'une entreprise pourra contenir les tables Client, Produit, Facture et Commande.*

- *Champ :* C'est une caractéristique d'un enregistrement. Il correspond à une catégorie d'informations précise dans une table, telle que les prénoms de tous les clients.
- *Enregistrement* : C'est un ensemble de champs qui désignent un seul élément d'une table. Donc, il correspond à une série d'informations concernant une même personne, un même endroit ou un même article, comme le nom et l'adresse d'un client.

*Exemple : la table client ci-dessous est constituée de 4 enregistrements, chacun contenant 4 champs.*

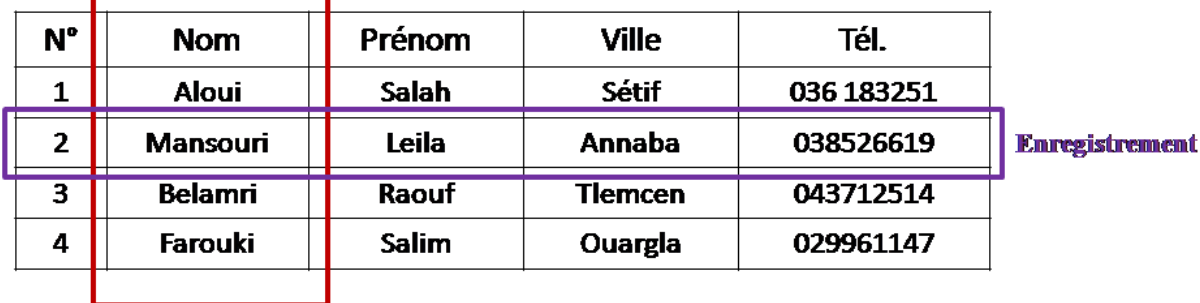

**Champ** 

**Fig.3 –** Exemple de table.

### *3.2.2. Le formulaire*

Un formulaire est une interface de saisie des informations. Il affiche généralement un enregistrement à la fois et propose des zones de saisie indiquant clairement où placer les données.

### *3.2.3. La requête*

Les requêtes permettent diverses traitements des informations: tri, filtre, extraction mais aussi saisie dans plusieurs tables en même temps. On distingue :

- La requête sélection : Elle permet de sélectionner des enregistrements, de faire des calculs et des regroupements (fonctions de regroupement), mais permet, en plus, de travailler sur plusieurs tables simultanément (requête multitables).
- La requête d'Analyse croisée : Cette requête présente ses résultats sous forme de tableau (de type Excel). On l'utilisera pour comparer des valeurs, par exemple.
- Les requêtes ACTION :
	- o La requête de Création de table : Cette requête crée une table à partir des données qu'elle a extraites dans une ou plusieurs autres tables.
	- o La requête Mise à Jour : Cette requête modifie le contenu d'un ou plusieurs champs d'une ou plusieurs tables.
	- o La requête Ajout : Cette requête ajoute les données qu'elle a extraites à la fin d'une table déjà existante.
	- o La requête Suppression : Cette requête supprime un ou plusieurs enregistrements dans une ou plusieurs tables.

*Exemple : dans la BD clients d'une entreprise, on peut effectuer une requête afin d'obtenir la liste des clients résidant à Ouargla (requête de sélection).*

## *3.2.4. Etats*

Les états permettent de préparer les informations des tables et les résultats des requêtes, en vue de leur impression. Ils permettent aussi de traiter les informations et d'effectuer des calculs pour analyser les données.

L'utilisateur d'une base, qui n'en est pas le concepteur, ne connaît de la base que les formulaires et les états. Il ne voit ni les tables, ni les requêtes.

*Exemple : dans la BD ventes d'une entreprise, il est par exemple possible de créer un état affichant le total des ventes de chacun des produits.*

#### *3.2.5. Page*

Affiche la liste de tous les raccourcis des pages d'accès aux données dans la BD Microsoft Access ou le projet en cours.

## *3.2.6. Macros*

Les macros permettent d'exécuter des fonctions de façon automatique.

*Exemple : réalisation d'une macro permettant, par un clic sur un bouton, d'afficher un formulaire.*

#### **3.3. Les clés**

Chaque table doit avoir un champ ou un ensemble de champs permettant d'identifier, de manière unique, chaque enregistrement stocké dans la table. Cette information est appelée *Clé primaire*.

- Une clé primaire est dite *simple* si elle est formée par un seul champ,
- Une clé primaire est dite *Clé composite* si elle est formée par plusieurs champs,
- Une clé est dite *Clé étrangère (ou externe)* si elle est *Clé primaire* dans une autre table.

La clé doit être définie lors de la création d'une table. A défaut de quoi, Access propose d'en créer une qui sera une clé *Numérotation Automatique*.

## **3.4. Relations entre les tables**

Dans un BD relationnelle les relations entre les données des tables sont établies par des associations entre les clés primaires et les clés étrangères.

Il existe trois types de relations possibles dans un modèle relationnel :

### *1. Relation un-à-un notée (1 - 1)*

Ce type signifie qu'à un enregistrement d'une table correspond un et un seul enregistrement d'une autre table.

## *2. Relation un-à-plusieurs notée (1 - n)*

Ce type signifie qu'à un enregistrement d'une table correspondent un ou plusieurs enregistrements d'une autre table.

## *3. Relation plusieurs-à-plusieurs notée (n - m)*

Ce type signifie qu'à plusieurs enregistrements d'une table correspondent plusieurs enregistrements d'une autre table.

*Exemple : considérons deux tables '' Auteurs'' et ''Livres''. Un auteur peut écrire plusieurs livres et un livre peut être écrit par plusieurs auteurs. On a donc une relation ''Plusieurs à Plusieurs''. Nous pouvons schématiser ces liens comme suivant :*

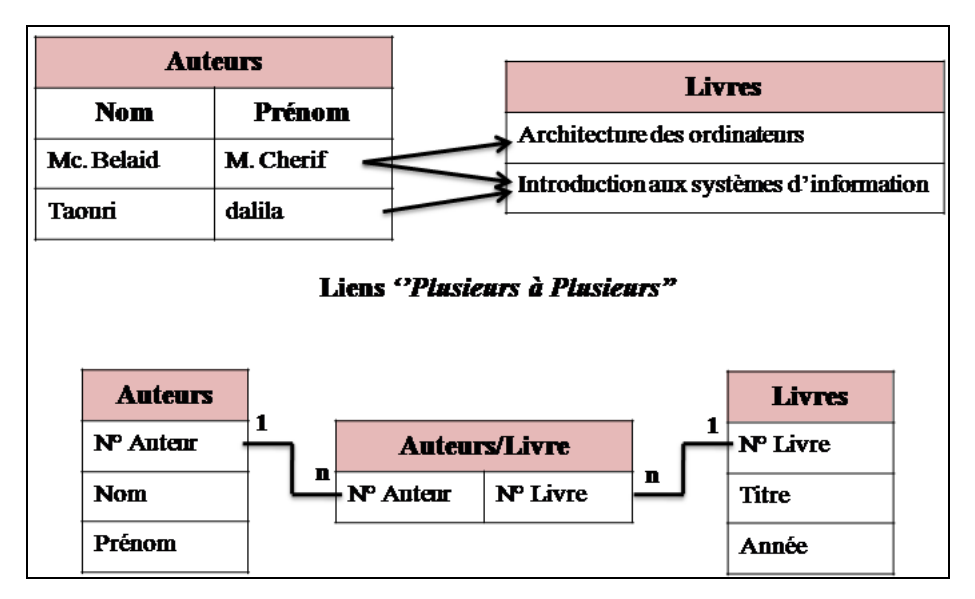

**Une relation (n-m) se traduit par une table intermédiaire et deux relations (1-n).**

**Fig.4 –** Exemple de relations entre tables.[Exemple tiré du livre de Mc.Belaid 'Conception et réalisation d'applications de Bases de Données avec Access].

#### **3.5. Intégrité référentielle**

L'intégrité référentielle est un ensemble de règles suivies par Access pour gérer les relations entre les tables et éviter des incohérences dans une BD.

*Exemple : prenons par exemple l'auteur ''Mc.Belaid'' qui a écrit le livre ''Formation à Windows XP''. La table 'Auteurs/Livres' contient un enregistrement faisant le lien entre l'auteur et son livre (ici la ligne faisant le lien est N° Auteur = 2 et N° Livre = 3, noté [2-3]).*

*Si l'on supprime l'auteur ''Mc.Belaid'', l'enregistrement numéro ''2''de la table 'Auteurs' va disparaitre. Par contre, la ligne [2-3] de la table 'Auteurs/Livres' est toujours là et fait donc référence à un auteur qui n'existe plus. La base devient incohérente.*

*Pour éviter cette situation, on peut demander à Access de vérifier en permanence l'intégrité de la BD. Il suffit de cocher la case ''Intégrité référentielle'' de tous les liens entre les tables.*

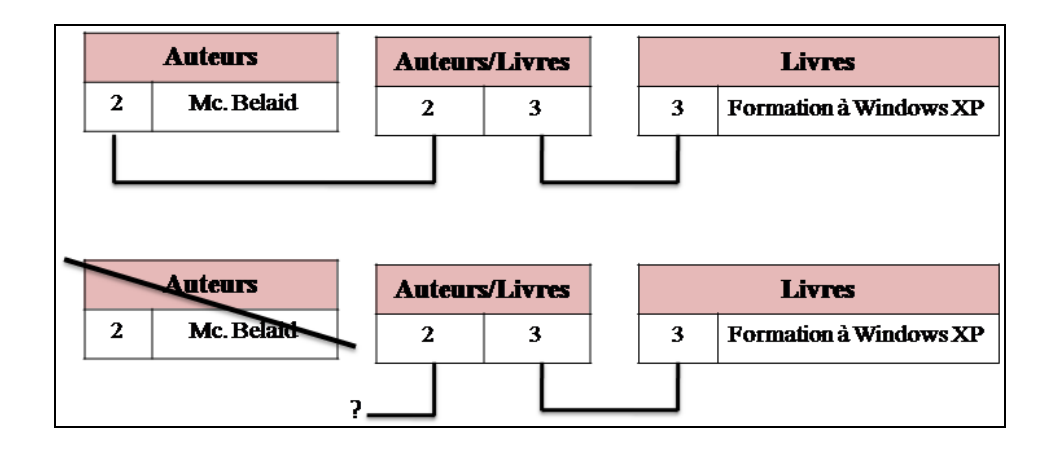

#### **3.6. Fichiers de bases de données**

Une BD réalisée avec Access est enregistré sous la forme d'un fichier. Les extensions utilisées sont :

- **.accdb,** qui signifie *access database*, pour tous les fichiers de BD créées sous Access 2007 ou sous Access 2010.
- **.mdb,** qui signifie *Microsoft database* (BD Microsoft) pour les fichiers de BD créés sous Access 2003.
- **.accde** (e comme execute), pour les fichiers uniquement exécutables et non modifiables.
- **.accdt** (t comme type, qui signifie modèle) pour les fichiers qui sont des modèles de BD.

#### **3.7. Modes d'ouverture d'une BD MS Access**

Dans la fenêtre **Ouvrir**, la commande **Ouvrir** ▼ de MS Access propose plusieurs options :

- **i.** *Ouvrir :* la base est ouverte en mode partagé. C'est l'option par défaut. La base peut être consultée et modifiée par quiconque.
- **ii.** *Ouvrir en lecture seule :* les utilisateurs ne peuvent ouvrir la base qu'en mode Lecture (ils ne peuvent donc pas la modifier).
- **iii.** *Ouvrir en exclusif :* pendant que vous utilisez la base, personne d'autre ne peut y accéder.

**iv.** *Ouvrir en mode lecture seule exclusif :* cette option combine les deux options précédentes. D'une part, vous ne pouvez ouvrir la base qu'en mode Lecture ; d'autre part, pendant que vous l'utilisez, personne ne peut y accéder.

## **3.8. Nécessité d'une analyse préalable**

Les tables constituent l'objet principal d'une BD. Les formulaires, les requêtes et les états sont réalisés à partir des tables. Il convient donc, préalablement à la création des tables avec Access, d'effectuer un travail d'analyse détaillé du domaine à traiter et d'élaborer la liste de toutes les informations à prendre en considération afin de :

- $\triangleright$  réunir chaque ensemble homogène d'informations, se rapportant à un sujet précis, dans une même table de la BD ;
- $\triangleright$  faire correspondre à chaque type d'information un champ dans une table donnée.

## *Exemple tiré du cours de BARDON : ACCESS 2010*

On souhaite constituer la base de données d'une bibliothèque. On suppose qu'une personne ne peut emprunter qu'une seule fois un même livre. On relèvera les informations suivantes, affichées à la colonne gauche du tableau :

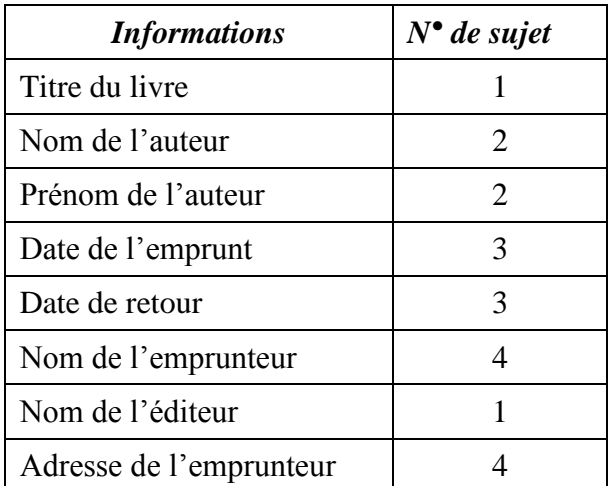

On classe les informations relevées en quatre sujets, qui sont numérotés : Livre 1, Auteur 2, Emprunt 3 et Personne 4. On appelle ainsi ce dernier sujet car, une fois le livre rendu, une personne n'est plus qualifiable d'emprunteur. On obtient les valeurs affichées à la colonne droite du tableau.

On construit, ainsi, la BD 'Bibliothèque' qui comprend les quatre tables : *Livre, Auteur, Emprunt, Personne*.

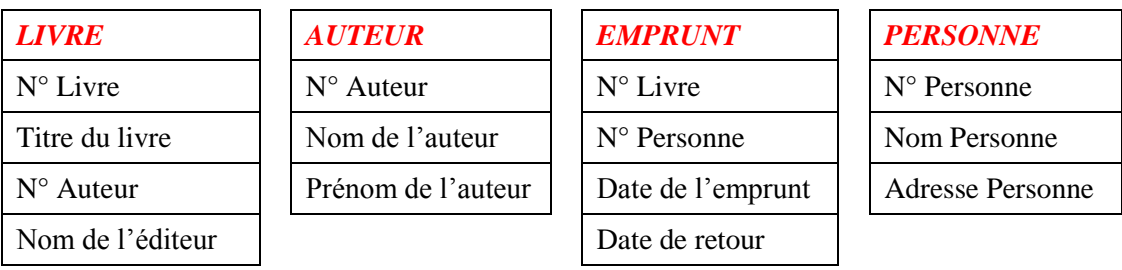